### **DeliPlayer Crack Free [Updated]**

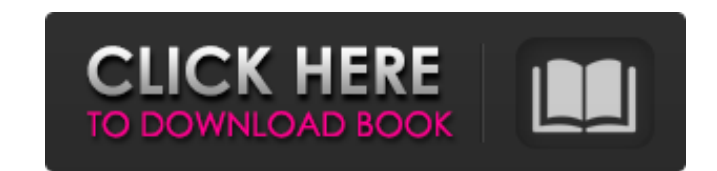

#### **DeliPlayer Crack + Activation Free Download**

The DeliPlayer is a simple and easy-to-use audio player. With good basic features it is easy to use, but it has some more advanced features that will make it useful as well. Thumb Image: Left Download: DeliPlayer Video Del No key required. File size: 3.12 MB Views: 5838 - Demo Recommendations DeliPlayer - Free Audio Player - Reviews DeliPlayer is a simple to use audio player that packs a wide set of features and functions, created applicatio versions. Interface wise, it's somewhat cluttered but still appealing. It provides you with the standard panel, playlist, equalizer, ID3 editor and visualization windows. Alongside these, DeliPlayer also offers the use of look of DeliPlayer by applying different skins and changing their opacity. You can add entire audio directories to the playlist or individual files using a simple drag and drop action. From the Playlist window you are able listen to audio streams from online radio stations in a simple manner. Also, using the players' Stream Recorder function you are able to record the audio feed that passes through DeliPlayer. This way you can save the radio

#### **DeliPlayer Crack Free Download**

DeliPlayer delivers a wide set of functions and features that are perfect for musicians, composers, DJs, radio stations, etc. Regardless of whether you are a complete novice or an experienced user, DeliPlayer will serve yo wide range of music, from electronic, classical, pop and even chiptune. Besides, the application will recognize ID3 tags in your files, which means that you can add album art, track titles, composer names, year of release, an effective tool that will allow you to play your favorite tracks in exactly the way you want them. Using the Stream Recorder function, the application will allow you to capture all audio feeds that are broadcasted throug MP3. Besides playing your own music, you can also load audio files from online radio stations through Stream Player. Although DeliPlayer can be used as a standalone application, its most useful feature is the skin and appe scope windows, and create and save your own effects. DeliPlayer enables you to view the application's UI in more detail. If you wish to customize your player further, you can use the WYSIWYG wave scope. The built-in timer DeliPlayer is a great piece of software that comes at a pretty low price, and delivers an extensive set 09e8f5149f

#### **DeliPlayer Crack+ Full Version**

DeliPlayer is a simple to use audio player that packs a wide set of features and functions, created to deliver high-quality playback. DeliPlayer isn't a newly created application. Its reputation can be traced to a couple o equalizer, ID3 editor and visualization windows. Alongside these, DeliPlayer also offers the use of a reverb effect, stream recorder, timer, level meter and wave scope. All of the windows can be independently activated and playlist or individual files using a simple drag and drop action. From the Playlist window you are able to sort the added tracks, access special effects and create a sandwich queue. Apart from other players, DeliPlayer all Inction you are able to record the audio feed that passes through DeliPlayer. This way you can save the radio mix onto your computer and listen to it later. Another feature that is good to have is Timer. With it, you can s offers a solid audio playback platform for both beginner and advanced users. DeliPlayer Details: DeliPlayer Details: DeliPlayer is a simple to use audio player that packs a wide set of features and functions, created to de somewhat cluttered but still appealing. It provides you with the standard panel, playlist, equalizer, ID3 editor and visualization windows. Alongside these, DeliPlayer also offers the

# **What's New in the?**

================================== DeliPlayer Audio Player is the most flexible way to listen to any kind of audio stream on internet radio stations around the globe. With a simple to use interface and build-in memory, DeliPlayer is able to stream audio online. The Player can play audio files (such as MP3, M4A and OGG) that you add in a playlist or audio stream from online radio stations. You can also record the audio stream, Interval passes through DeliPlayer, and save it to your computer, to listen to later. Apart from that DeliPlayer supports all kinds of audio streams including Internet radio station servers such as Last.fm, Jamendo and Goo to use DeliPlayer to stream music through your PC: 1. Download and install DeliPlayer to your PC. 2. If the link to DeliPlayer's official web site is broken, you can download it here. 3. After installing DeliPlayer.exe. 4. DeliPlayer's built-in panels including Playlist, Equalizer, Wave scope and more. 5. If you want to record the audio stream that passes through DeliPlayer, open the Stream Recorder window and just drag any online audio stre window, you will be able to see a variety of settings including Playlist, ID3 Editor, Equalizer, Wave scope, reverb and others. 7. You can adjust the basic settings by changing the display name in the Playlist window. You choose the "Add directory"

## **System Requirements For DeliPlayer:**

OS: Microsoft Windows 7 (32 bit or 64 bit) Processor: Intel Core 2 Duo 2.66 GHz or AMD Athlon 64 X2 Dual Core RAM: 2 GB Graphics: Geforce 9800 GT or Radeon HD 2600 Network: Broadband Internet Connection Hard Drive: 5GB DVD

[https://stingerbrush.com/wp-content/uploads/Batch\\_Video\\_Converter.pdf](https://stingerbrush.com/wp-content/uploads/Batch_Video_Converter.pdf) [https://moronencaja.com/wp-content/uploads/2022/06/Reflection\\_2D\\_Crack\\_\\_Free.pdf](https://moronencaja.com/wp-content/uploads/2022/06/Reflection_2D_Crack__Free.pdf) [https://www.cheddrbox.com/upload/files/2022/06/k61DvMyRxdKxff5VhAwv\\_07\\_f1530625a4af69eea6d46af45102fb3c\\_file.pdf](https://www.cheddrbox.com/upload/files/2022/06/k61DvMyRxdKxff5VhAwv_07_f1530625a4af69eea6d46af45102fb3c_file.pdf) <http://www.medvedy.cz/wp-content/uploads/phypen.pdf> [https://social.urgclub.com/upload/files/2022/06/DOugCS6oWC9nZHUEKRPV\\_07\\_f1530625a4af69eea6d46af45102fb3c\\_file.pdf](https://social.urgclub.com/upload/files/2022/06/DOugCS6oWC9nZHUEKRPV_07_f1530625a4af69eea6d46af45102fb3c_file.pdf) <https://virtualanalytics.ai/qwbfs-manager-crack-lifetime-activation-code/> [https://www.bywegener.dk/wp-content/uploads/2022/06/DtSearch\\_Desktop\\_With\\_Spider\\_\\_License\\_Key\\_Full\\_Free\\_Download\\_For\\_Windows.pdf](https://www.bywegener.dk/wp-content/uploads/2022/06/DtSearch_Desktop_With_Spider__License_Key_Full_Free_Download_For_Windows.pdf) https://bodhirajabs.com/wp-content/uploads/2022/06/RadioSkyPipe\_Crack\_LifeTime\_Activation\_Code\_Free\_Download\_Latest.pdf [https://twhealthcare.info/wp-content/uploads/2022/06/ePlum\\_OfficeCapture.pdf](https://twhealthcare.info/wp-content/uploads/2022/06/ePlum_OfficeCapture.pdf) [https://hoperestoredministries.com/wp-content/uploads/2022/06/Okdo\\_Excel\\_to\\_Word\\_Converter.pdf](https://hoperestoredministries.com/wp-content/uploads/2022/06/Okdo_Excel_to_Word_Converter.pdf) <http://lt.shtolfit.ru/wp-content/uploads/2022/06/jMDB.pdf> [https://unmown.com/upload/files/2022/06/ydsKqQc9qecUYLjKSchY\\_07\\_f1530625a4af69eea6d46af45102fb3c\\_file.pdf](https://unmown.com/upload/files/2022/06/ydsKqQc9qecUYLjKSchY_07_f1530625a4af69eea6d46af45102fb3c_file.pdf) <https://alicebown.com/bitnami-liferay-stack-5-2-3-crack-full-version-win-mac/> [http://lt.shtolfit.ru/wp-content/uploads/2022/06/TTXN\\_Video\\_Screen\\_Broadcast\\_Crack\\_.pdf](http://lt.shtolfit.ru/wp-content/uploads/2022/06/TTXN_Video_Screen_Broadcast_Crack_.pdf) <https://bisesriyadh.com/2022/06/08/marvel-shows-folder-icon-pack-crack-torrent-activation-code-free-download-latest-2022/> <https://happybirthday2me.com/wp-content/uploads/2022/06/wileard.pdf> [https://ikuta-hs19.jp/wp-content/uploads/2022/06/Process\\_Master.pdf](https://ikuta-hs19.jp/wp-content/uploads/2022/06/Process_Master.pdf) [http://www.ubom.com/upload/files/2022/06/68Wd2rAl6uuv18TuewjN\\_07\\_f1530625a4af69eea6d46af45102fb3c\\_file.pdf](http://www.ubom.com/upload/files/2022/06/68Wd2rAl6uuv18TuewjN_07_f1530625a4af69eea6d46af45102fb3c_file.pdf) <https://hkcapsule.com/2022/06/08/perfect-text-tools-crack-with-registration-code-free-win-mac-latest/> <https://freecricprediction.com/wp-content/uploads/2022/06/SpaceSaver.pdf>